## **Impression 3D**

## [impression 3D](https://wiki.grohub.org/tag/impression_3d?do=showtag&tag=impression_3D)

L'impression 3D ou fabrication additive regroupe les procédés de fabrication de pièces en volume par ajout ou agglomération de matière, par empilement de couches successives. L'impression 3D permet de réaliser un objet réel : un concepteur dessine l'objet 3D grâce à un outil de conception assistée par ordinateur (CAO). Le fichier 3D obtenu est traité par un logiciel spécifique qui organise le découpage en tranches des différentes couches nécessaires à la réalisation de la pièce. Le découpage est envoyé à l'imprimante 3D qui dépose ou solidifie la matière couche par couche jusqu'à obtenir la pièce finale. Le principe reste proche de celui d'une imprimante 2D classique à cette grande différence près : c'est l'empilement des couches qui crée le volume.

Source : **D**Impression 3D

## **Rubriques**

- [Imprimantes](https://wiki.grohub.org/impression-3d/imprimantes/home)
- [Ressources](https://wiki.grohub.org/impression-3d/ressources/home)
- [Slicers](https://wiki.grohub.org/impression-3d/slicers/home)

From: <https://wiki.grohub.org/> - **Grohub wiki**

Permanent link: **<https://wiki.grohub.org/impression-3d/home>**

Last update: **15/08/2020 13:40**

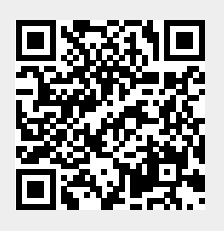